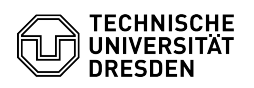

## Outlook: Zusätzliche Postfächer einbinden

## 23.07.2024 04:03:13

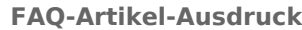

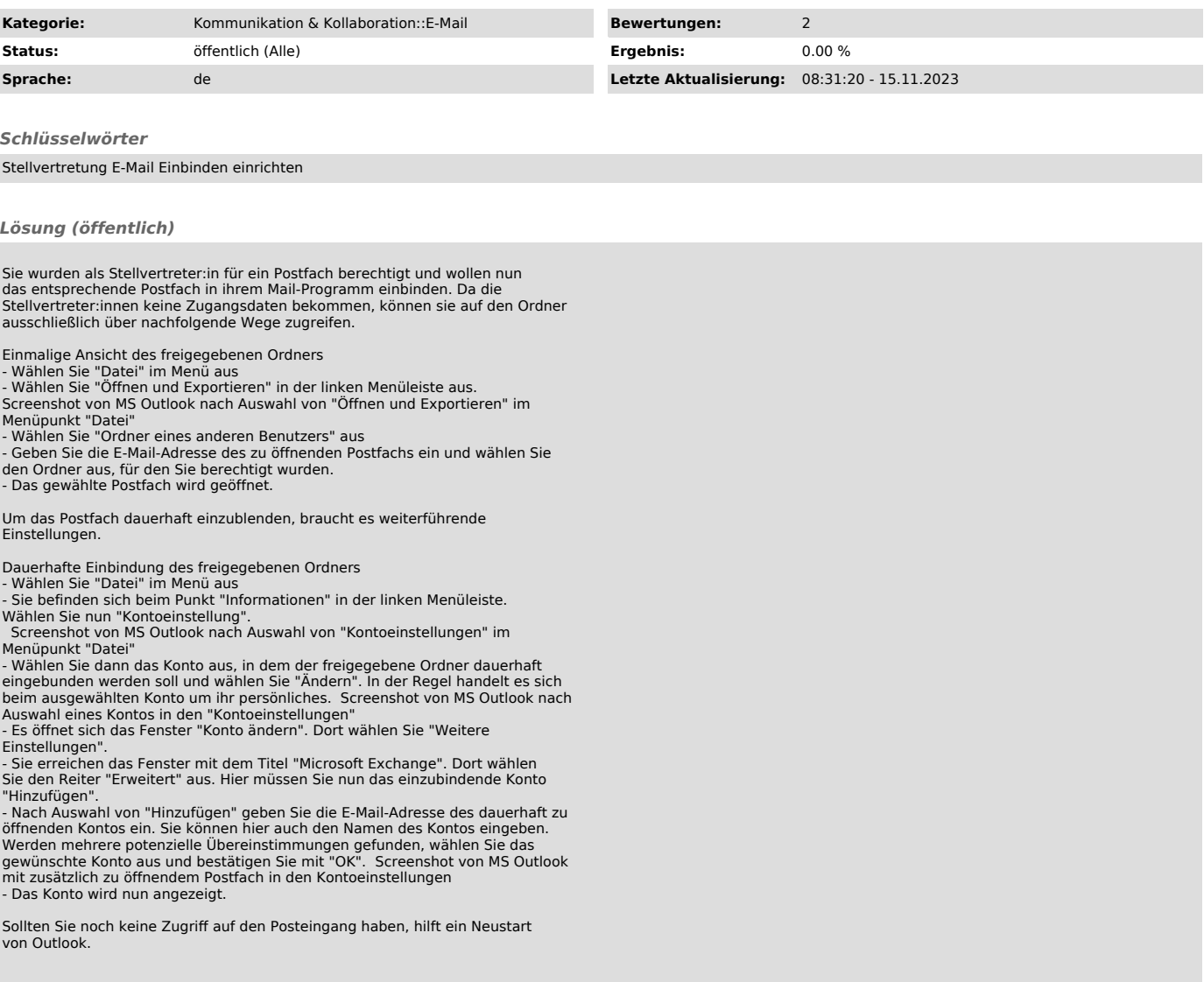